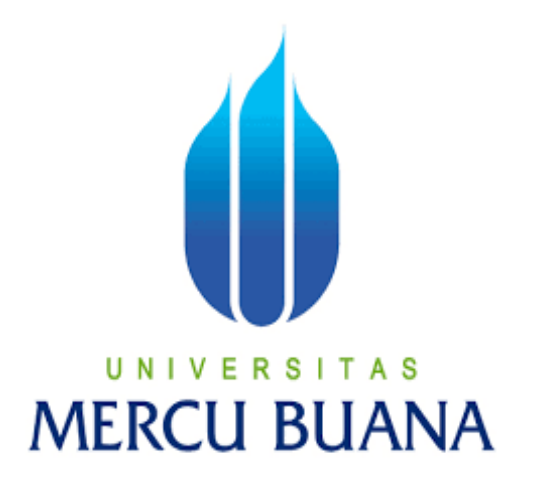

## **SISTEM INFORMASI PENJUALAN SUKU CADANG BERBASIS WEB PADA DISTRIBUTOR DAN BENGKEL AHASS (ASTRA HONDA AUTHORIZED SERVICE STATION) 10147 MUSTIKA MOTOR INDRAMAYU**

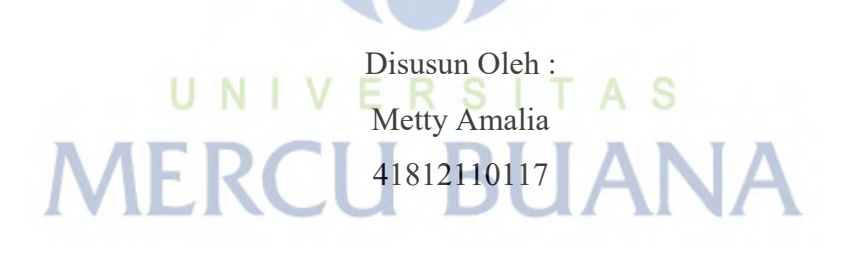

## **PROGRAM STUDI SISTEM INFORMASI FAKULTAS ILMU KOMPUTER UNIVERSITAS MERCU BUANA JAKARTA**

**2017** 

http://digilib.mercubuana.ac.id/

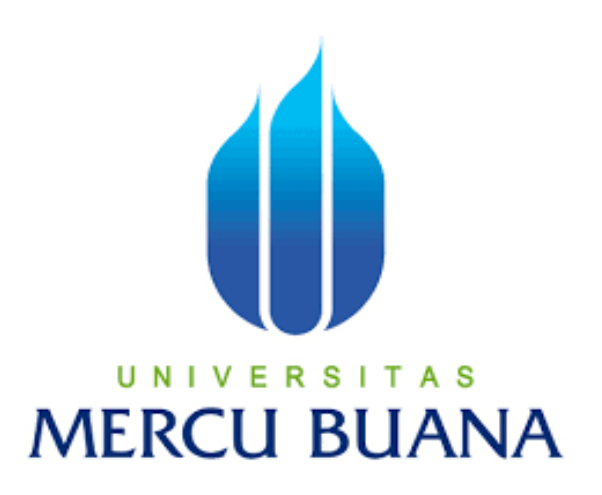

## **SISTEM INFORMASI PENJUALAN SUKU CADANG BERBASIS WEB PADA DISTRIBUTOR DAN BENGKEL AHASS (ASTRA HONDA AUTHORIZED SERVICE STATION) 10147 MUSTIKA MOTOR INDRAMAYU**

*Laporan Tugas Akhir* 

Diajukan Untuk Melengkapi Salah Satu Syarat

Memperoleh Gelar Sarjana Komputer H.

**MERCU & UANA** 

**METTY AMALIA 41812110117** 

### **PROGRAM STUDI SISTEM INFORMASI**

### **FAKULTAS ILMU KOMPUTER**

### **UNIVERSITAS MERCU BUANA**

### **JAKARTA**

**2017**

http://digilib.mercubuana.ac.id/

## LEMBAR PERNYATAAN

 $\mathbf{r}$ 

 ${\it Yang}$ bertanda tangan dibawah ini :

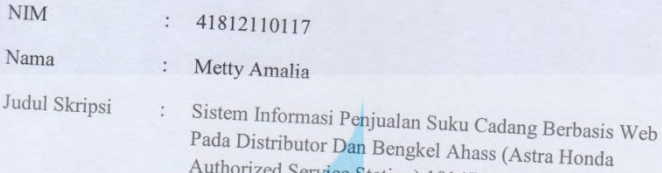

Indramayu.

Menyatakan bahwa Laporan Tugas Akhir saya adalah hasil karya sendiri dan bukan plagiat. Apabila ternyata ditemukan didalam laporan Tugas Aldi ntenyatakan banwa Laporan Tugas Akhir saya adalah hasil karya sendiri dan bukan plagiat. Apabila ternyata ditemukan didalam laporan Tugas Akhir saya terdapat unsur plagiat, maka saya siap untuk mendapatkan sanksi akademil angkai. Apabua ternyata ditemukan didalam laporan Tugas Akhir saya terdapat unsur plagiat, maka saya siap untuk mendapatkan sanksi akademik terkait hal

ERSI

Authorized Service Station) 10147 Mustika Motor<br>Indramava

T A S

CU BUANA

Jakarta, 30 November 2017

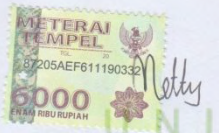

Metty Amalia

#### **LEMBAR PERSETUJUAN SIDANG**

Yang bertanda tangan dibawah ini :

NIM : 41812110117

Nama : Metty Amalia

Judul Tugas Akhir : Sistem Informasi Penjualan Suku Cadang Berbasis Web Pada Distributor Dan Bengkel Ahass (Astra Honda Authorized Service Station) 10147 Mustika Motor Indramayu

TUGAS AKHIR INI TELAH DIPERIKSA DAN DISETUJUI,

JAKARTA, …………………..2017

 RIAD SAHARA, S.SI.,MT Dosen Pembimbing

## UNIVERSITAS **MERCU BUANA**

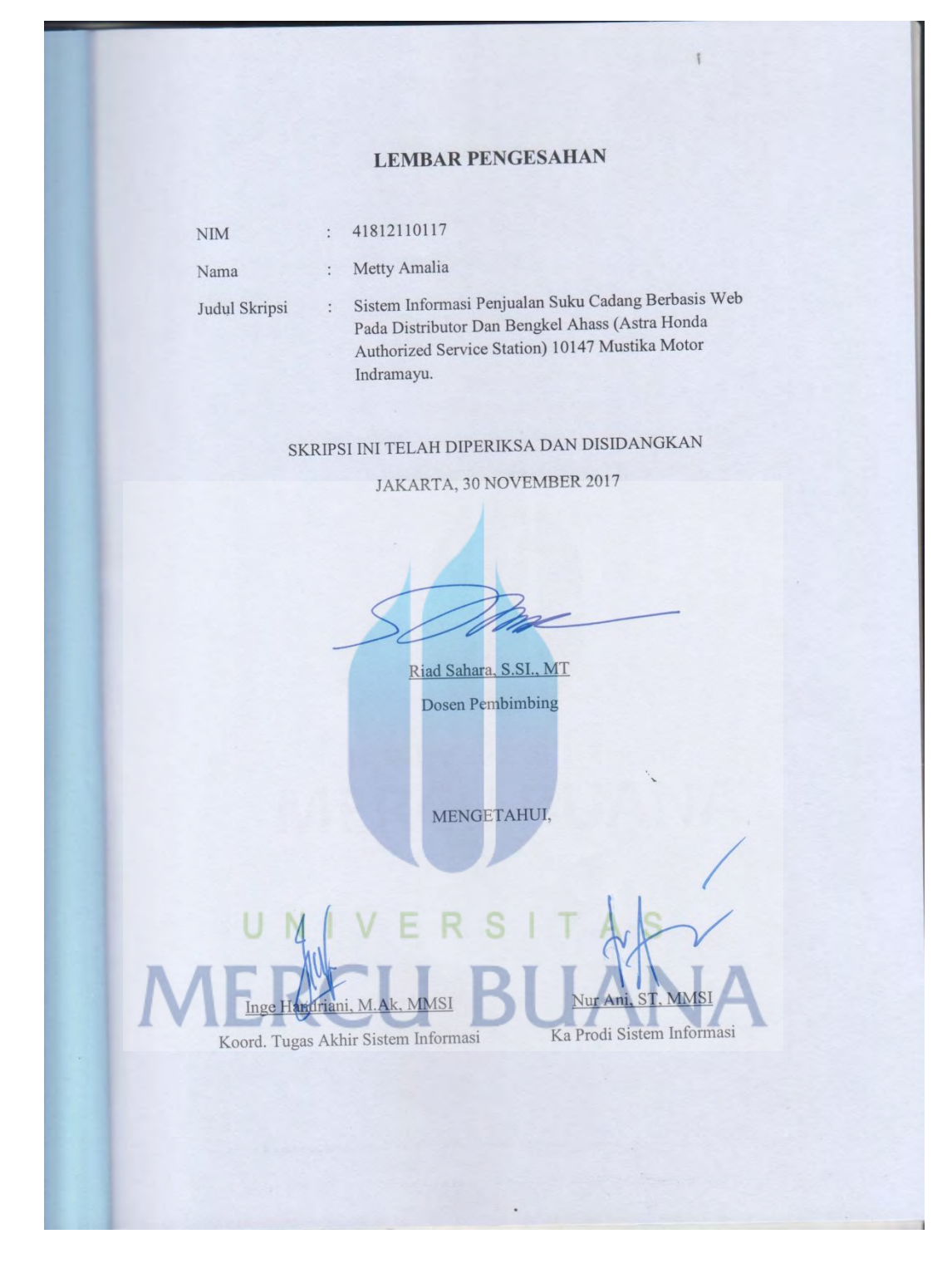

### **KATA PENGANTAR**

#### **Assalamua'alaikum wr.wb,**

Alhamdulilah puji dan syukur penulis panjatkan Kehadirat Allah SWT, karena atas berkat dan rahmat-Nya, penulis dapat menyelesaikan Laporan Tugas Akhir ini yang berjudul "SISTEM INFORMASI PENJUALAN SUKU CADANG BERBASIS WEB PADA DISTRIBUTOR DAN BENGKEL AHASS (ASTRA HONDA AUTHORIZED SERVICE STATION) 10147 MUSTIKA MOTOR INDRAMAYU"

Maksud dan penyusunan Laporan Tugas Akhir ini adalah untuk memenuhi satu syarat menyelesaikan Program Pendidikan Strata Satu (S1), Program Studi Sistem Informasi di Universitas Mercu Buana Jakarta.

Sholawat dan salam semoga selalu Allah curahkan kepada NABI MUHAMMAD SAW beserta para sahabat, keluarga dan Insya Allah semua umatnya yang selalu berusaha untuk istiqomah pada jalan dakwah ini.

Dalam penyusunan Laporan Tugas Akhir ini penulis menyadari sepenuhnya masih banyak kekurangan dan jauh dari kesempurnaan.Oleh karena itu penulis mengharapkan adanya kritik dan saran yang sifatnya membangun untuk penyempurnaan Laporan Tugas Akhir ini. Dalam kesempatan ini, penulis ingin menyampaikan terima kasih yang sebesar-besarnya kepada :

1. Allah SWT, yang telah memberikan rahmat dan hidayahnya sehingga penulis dapat meyelesaikan tugas akhir dengan baik.

2. Kedua orang tuaku tercinta, Kakak serta Adikku terima kasih banyak untuk doa restu serta dukungannya, kasih sayang dan perjuangannya yang selalu membuat semangat untuk menjalani kehidupan.

3. Bapak Riad Sahara,S.SI.,MT selaku Dosen Pembimbing yang telah banyak membantu, menuntun, membimbing penulis dalam menyelesaikan pembuatan tugas akhir ini. Terima Kasih untuk kesabarannya.

4. Ibu Nur Ani, ST., MMSI, selaku Ketua Program Studi Sistem Informasi Universitas Mercu Buana yang telah sabar.

5. Ibu Inge Handriani, M.Ak, MMSI, selaku Koordinator tugas akhir pada jurusan Sistem Informasi Universitas Mercubuana.

6.Bengkel AHASS 10147 Mustika Motor Indramayu, serta Bapak Faisal selaku kepala bengkel dan para anggota bengkel yang telah memberikan izin kepada penulis dalam menyelesaikan Tugas Akhir ini.

7. Teman kuliah yang selalu mendukung, membagi pengetahuan dan semangat,serta teman-teman lain yang tidak dapat disebutkan satu persatu.

Semoga Allah SWT membalas kebaikan dan selalu mencurahkan rahmat, dan hidayahNya kepada kita semua, aamiin.Terima kasih.

Jakarta, 30 November 2017

UNIVERSITAS Metty Amalia **MERCU BUANA** 

### **DAFTAR ISI**

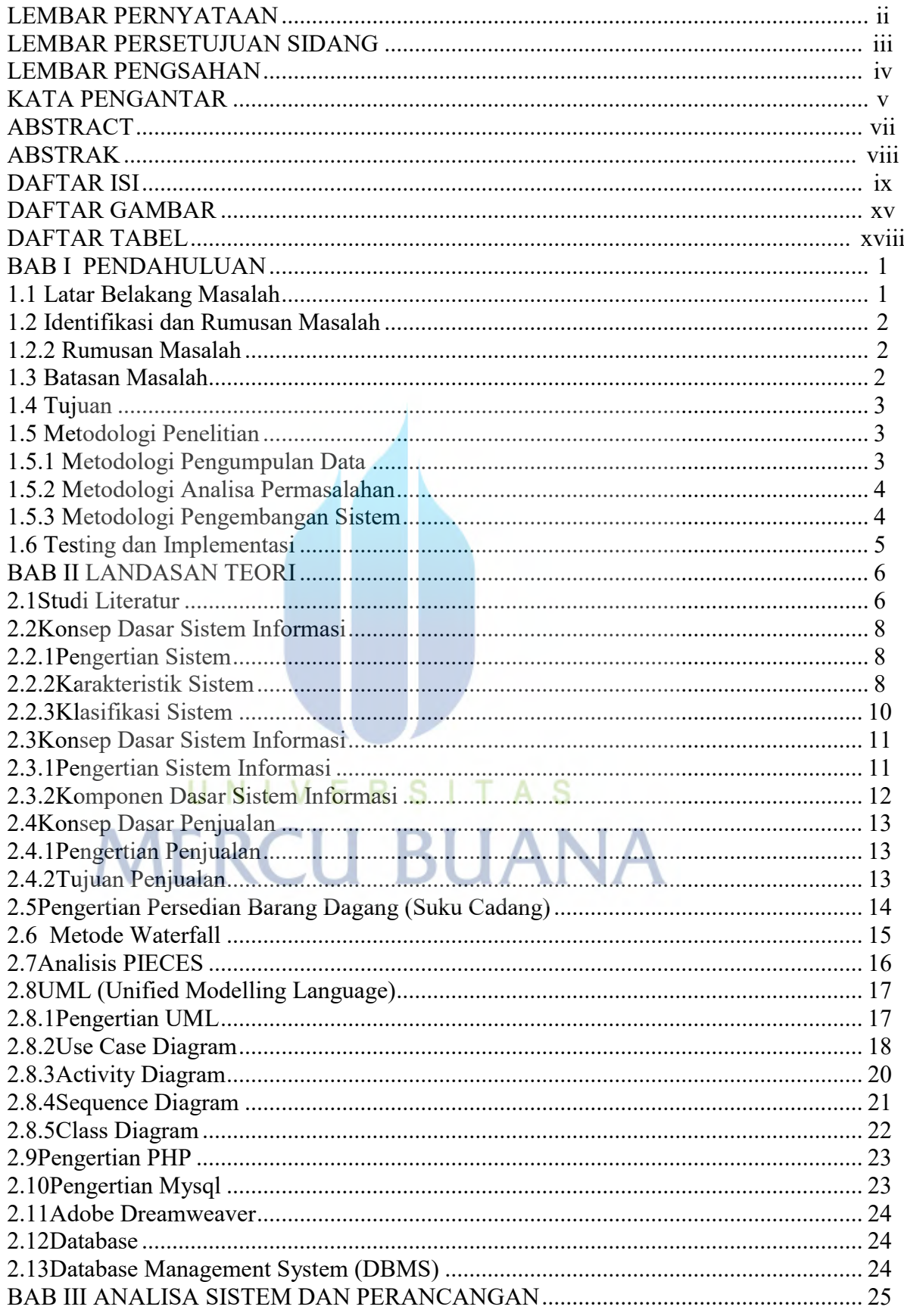

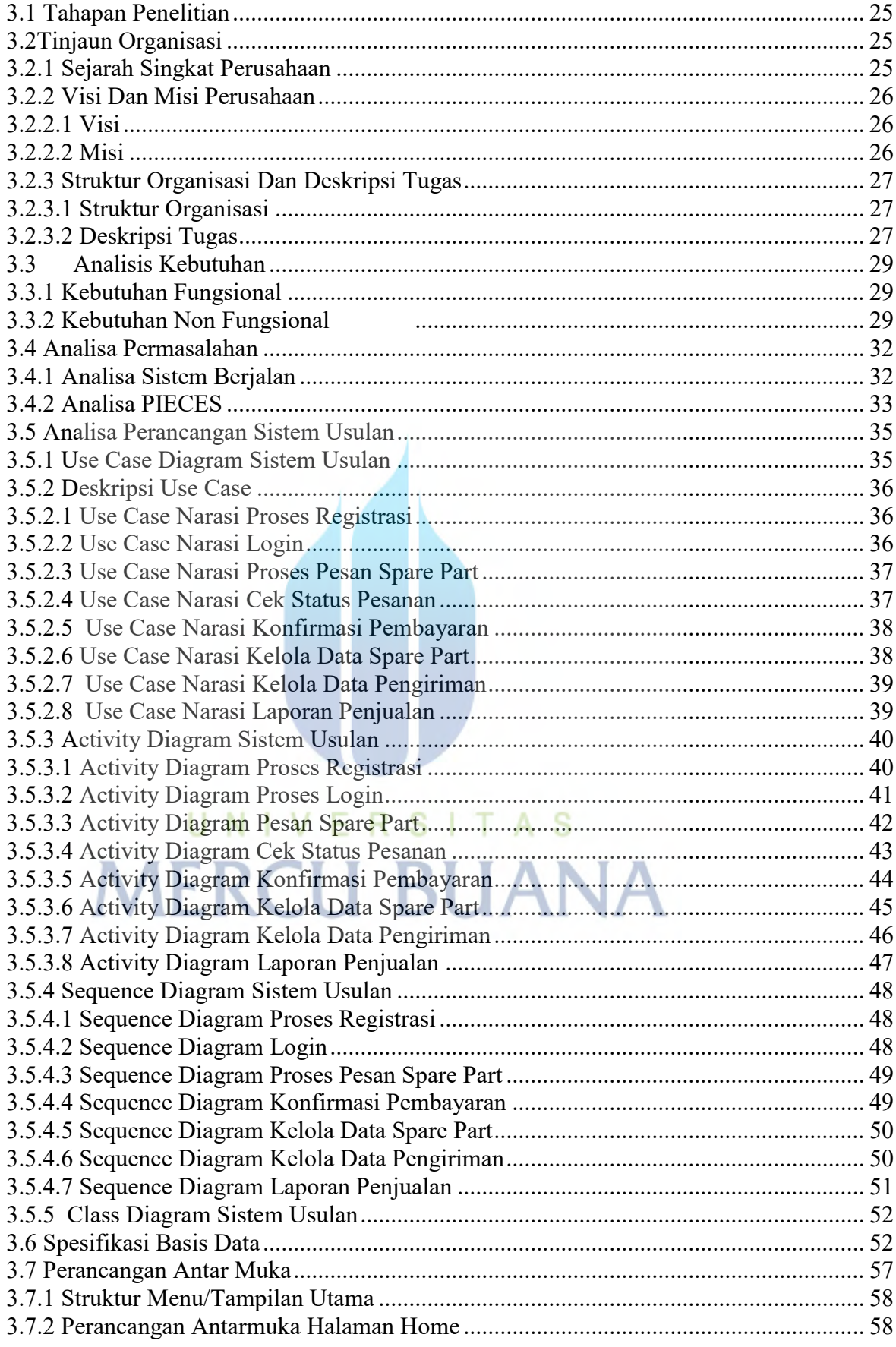

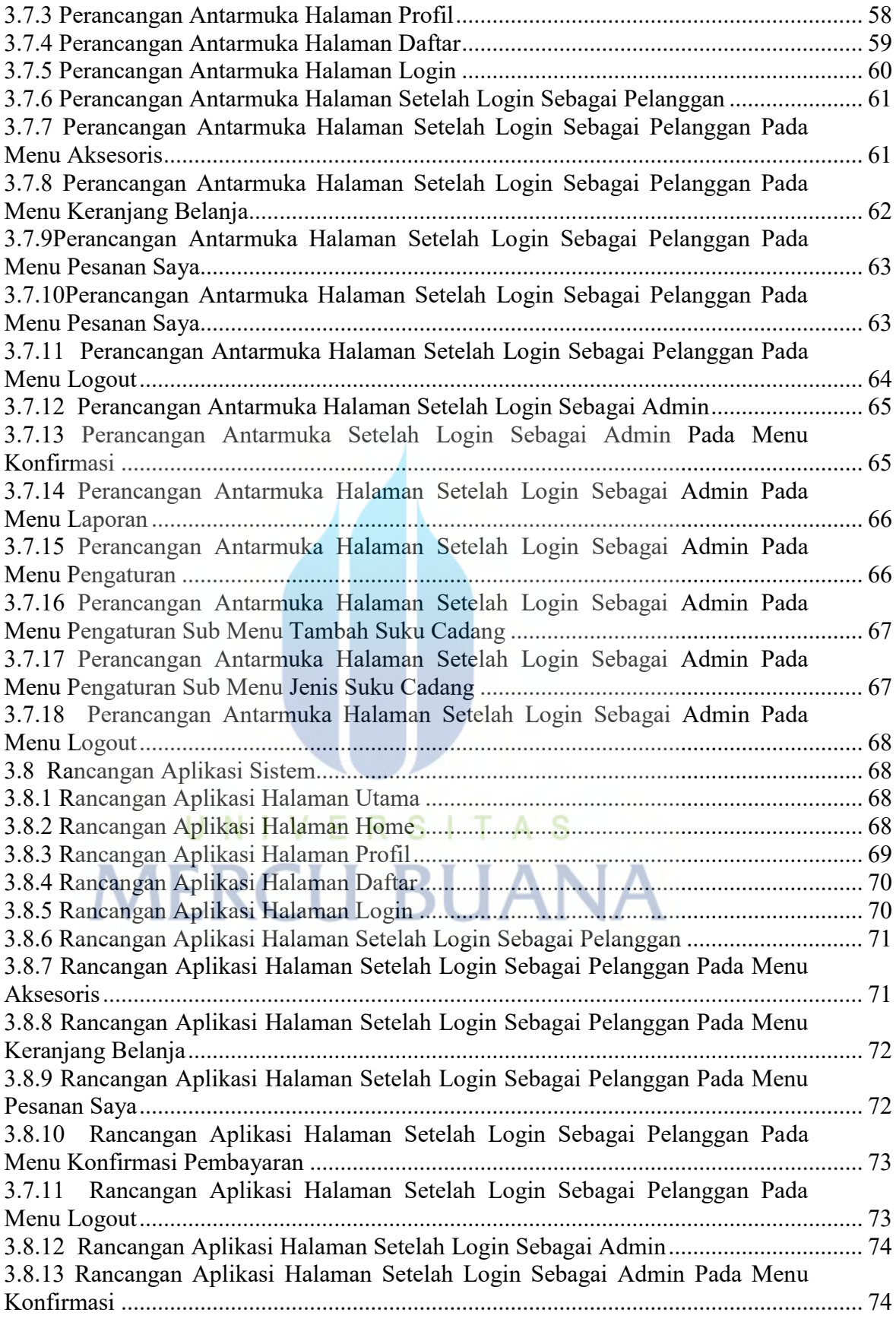

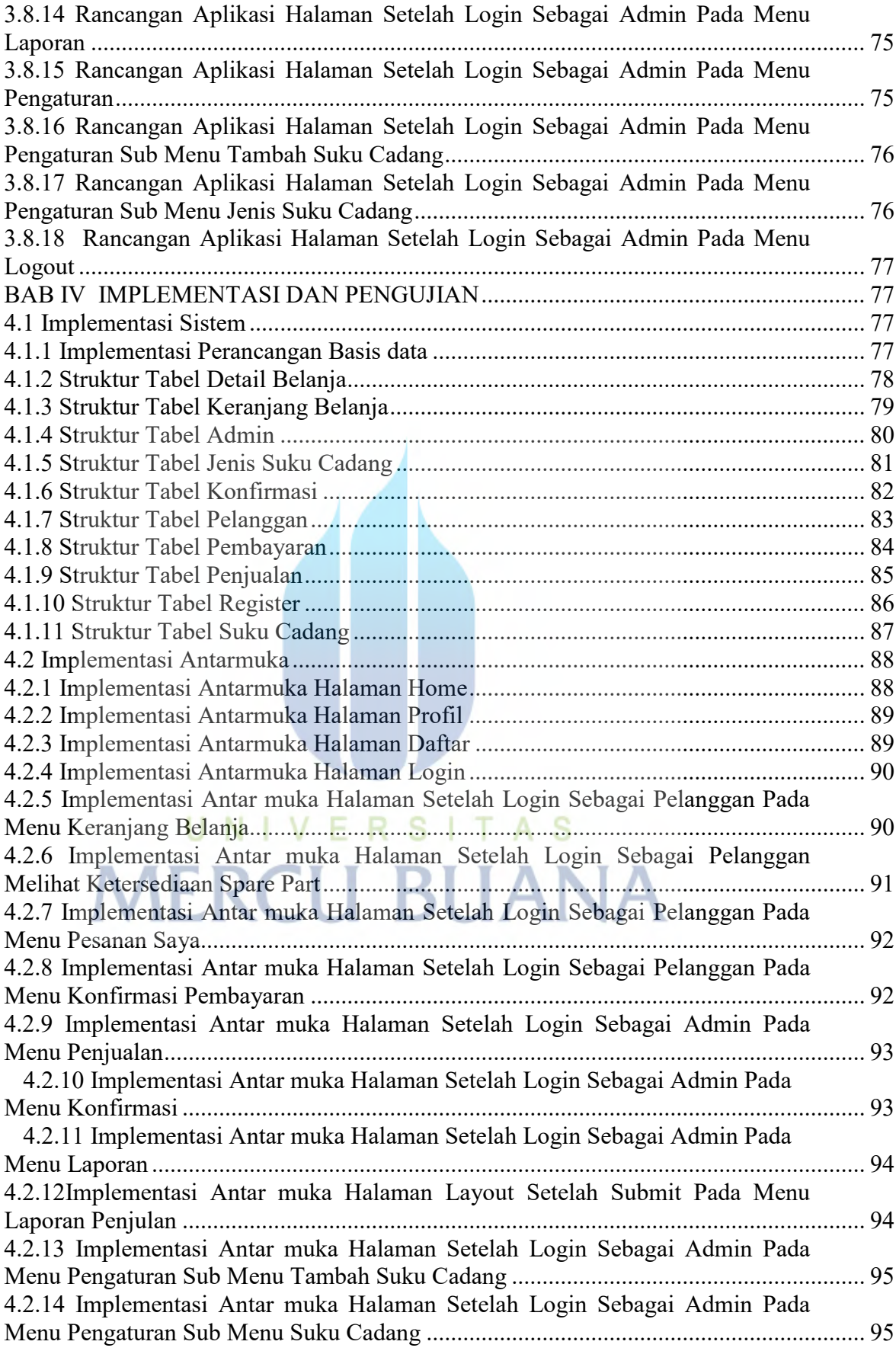

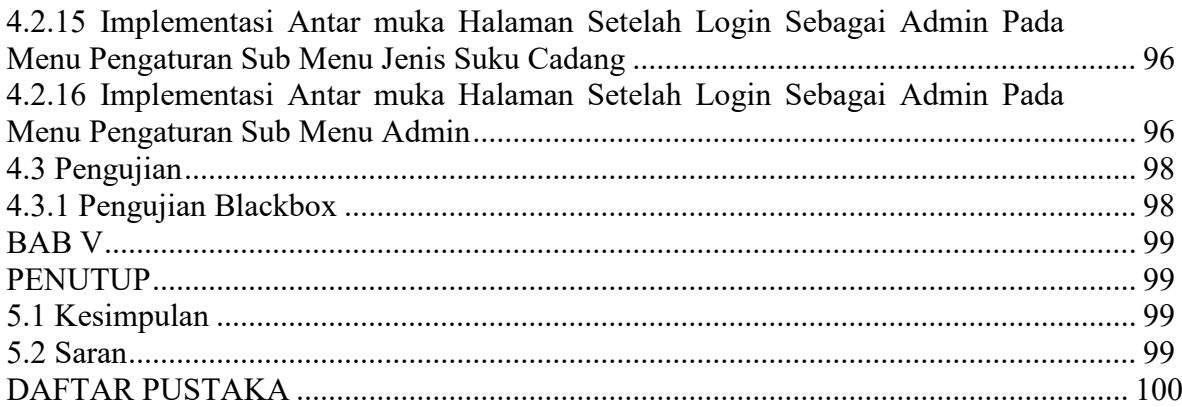

# UNIVERSITAS **MERCU BUANA**

## **DAFTAR GAMBAR**

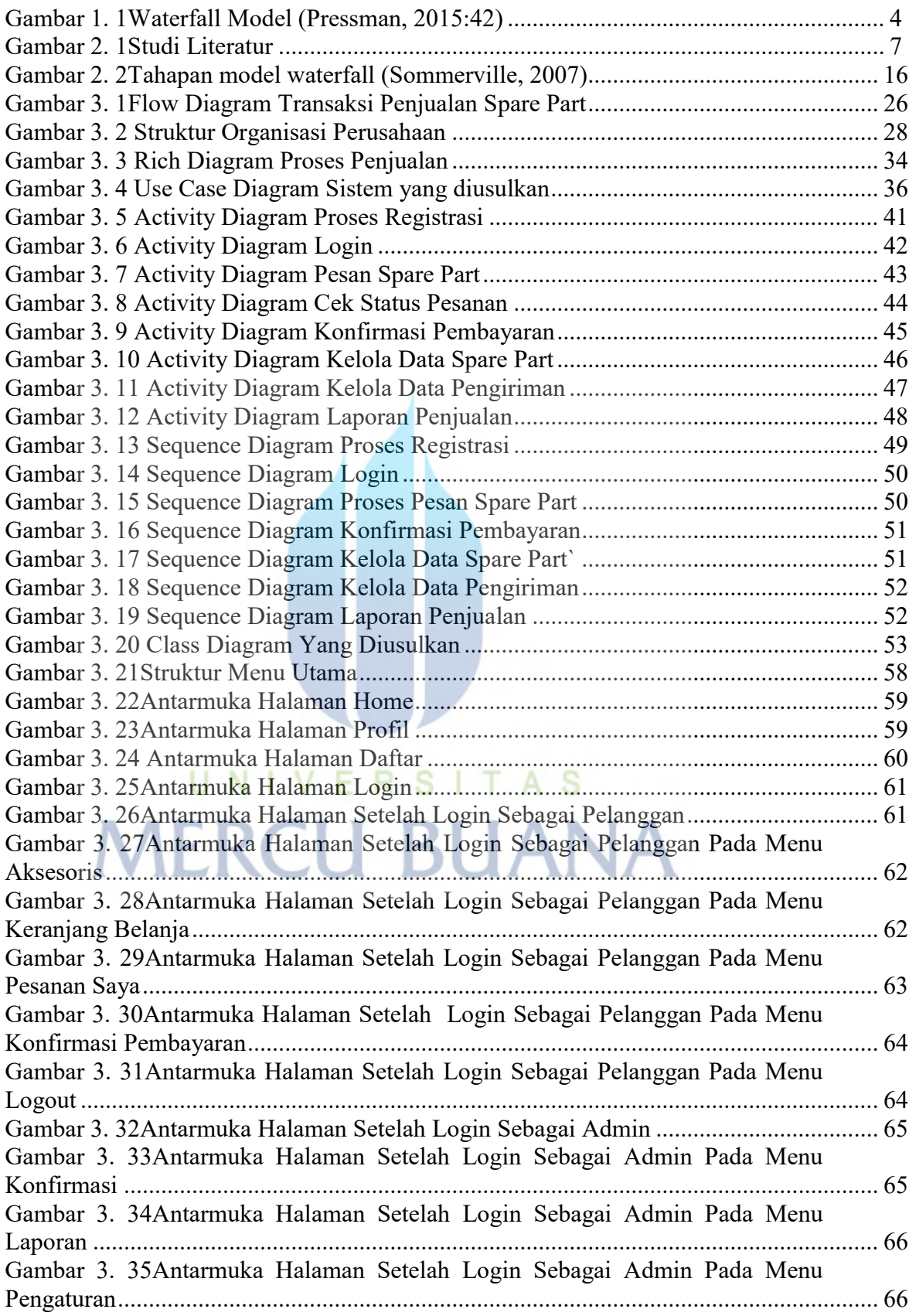

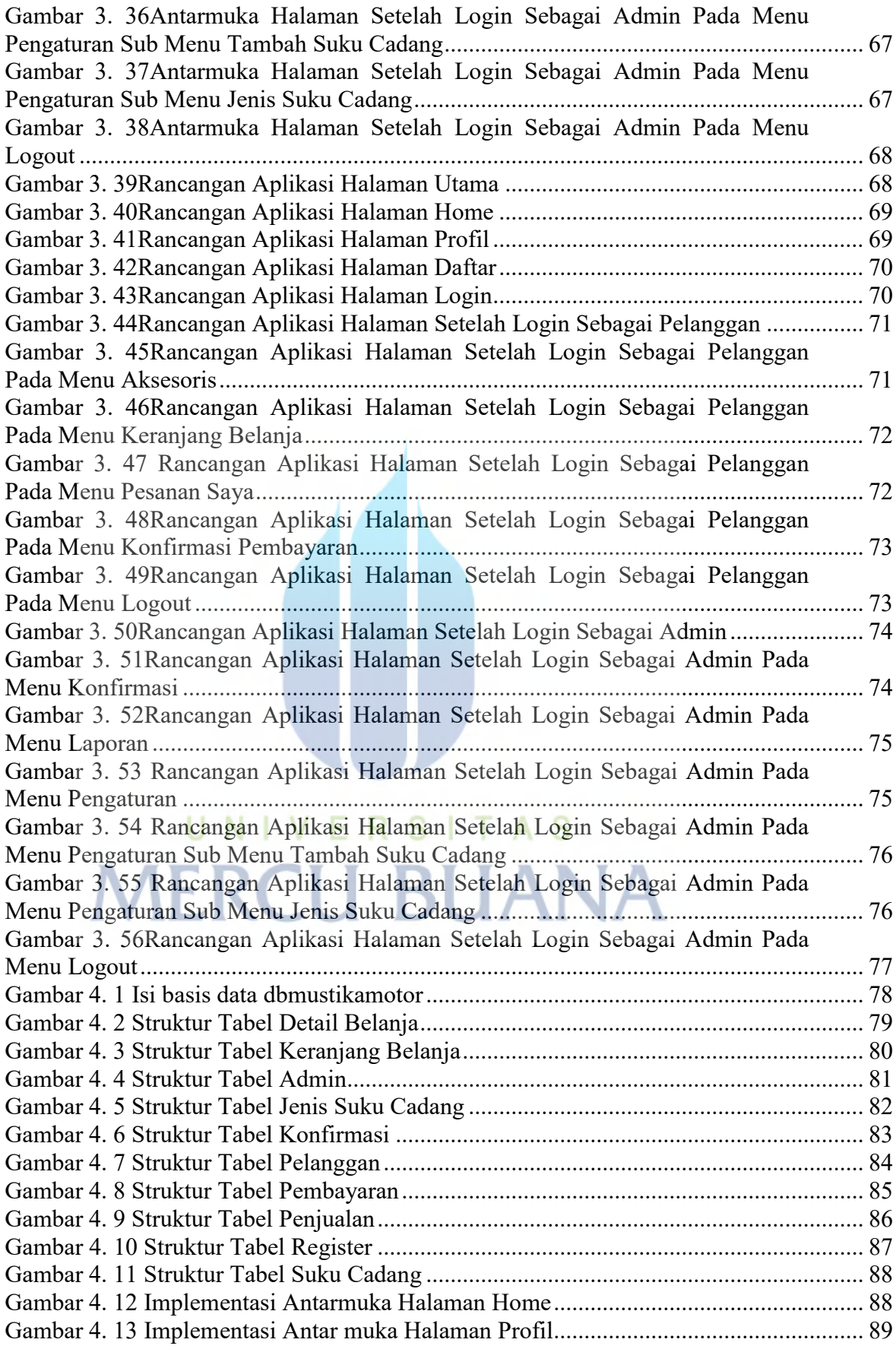

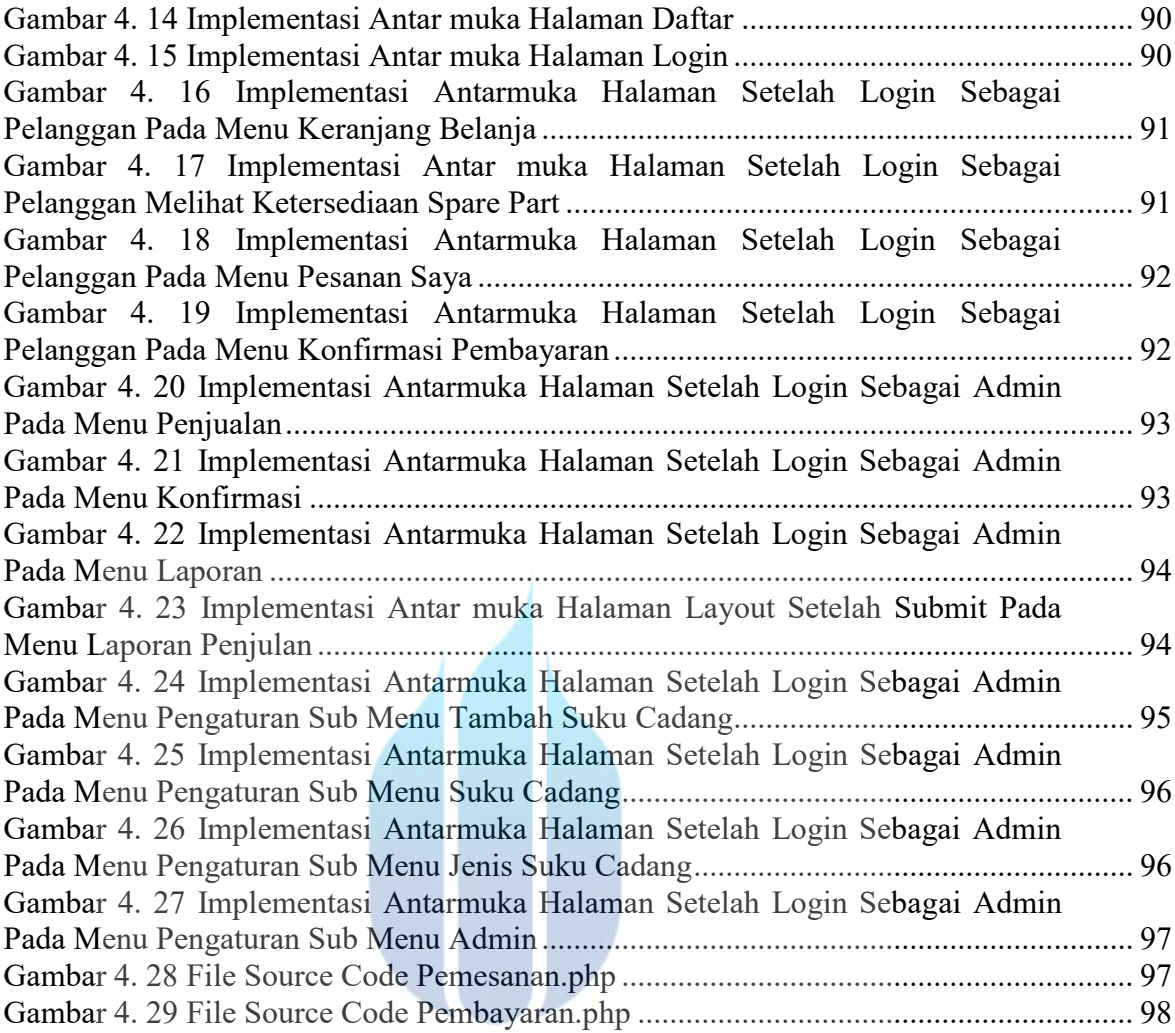

## UNIVERSITAS **MERCU BUANA**

### **DAFTAR TABEL**

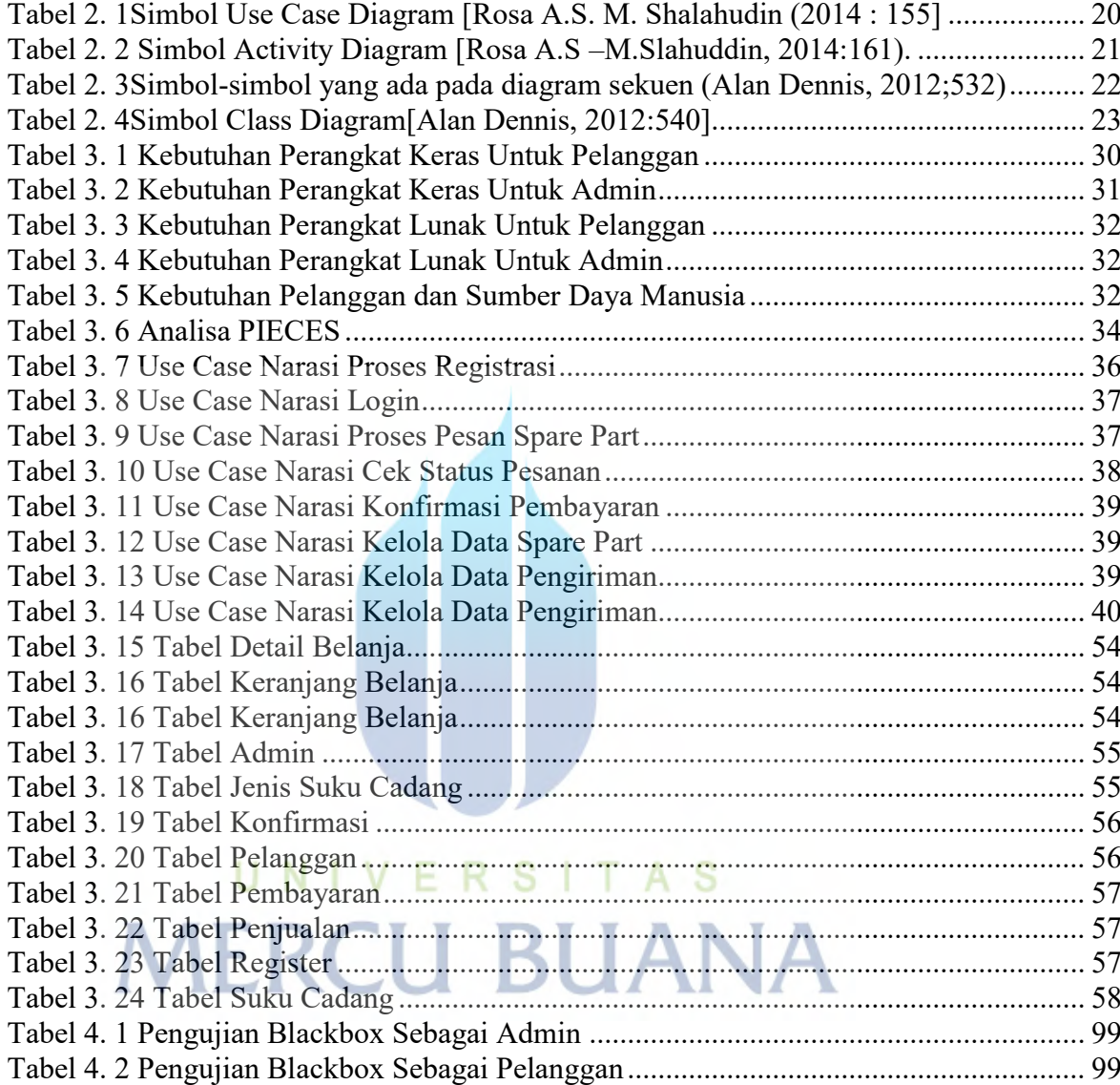